# STRINGS, BRANCHING, ITERATION

# VARIABLES (REVISITED)

#### **name**

- descriptive
- meaningful
- helps you re-read code
- cannot be keywords

#### **value**

- information stored
- can be updated

#### VARIABLE BINDING WITH =

- **Example 10 compute the right hand side**  $\rightarrow$  **VALUE**
- store it (aka bind it) in the **left hand side > VARIABLE**
- left hand side will be replaced with new value
- = is called assignment<br>  $x = 2$ <br>  $x = x *$

 $x = 2$ 

 $x = x * x -$ 

 $y = x+1$ 

ompute value fill of the name,

#### BINDING EXAMPLE

- swap variables
- is this ok?

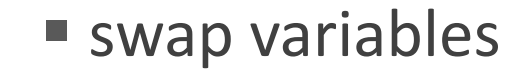

– this is ok!

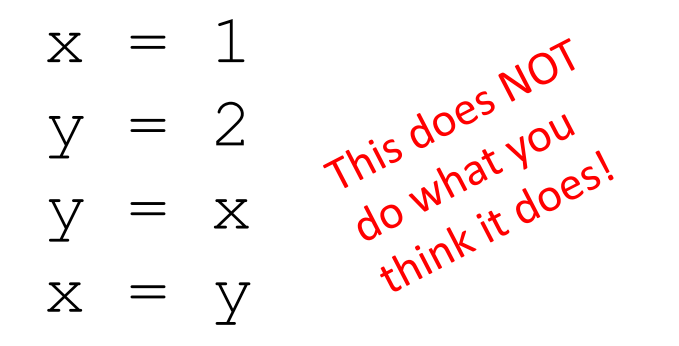

$$
x = 1
$$
  
\n
$$
y = 2
$$
  
\n
$$
temp = y
$$
  
\n
$$
y = x
$$

 $x = t$ emp

#### 6.00.1X LECTURE

#### **TYPES**

#### variables and expressions

- $\circ$  int
- ° float
- $\circ$  bool
- · string -- NEW
- ... and others we will see later

#### STRINGS

- letters, special characters, spaces, digits
- **EXTED FIGURE 12 In 2015 THE EXTERM EXTER** FIGURE

hi = "hello there" greetings = 'hello'

**Concatenate** strings

 $name = "eric"$  $\texttt{greet} = \texttt{hi} + \texttt{name}$ qreeting =  $hi + " " + name$ 

#### OPERATIONS ON STRINGS

- 'ab' + 'cd' → concatenation
- 3<sup>\*</sup> Neric' → successive concatenation
- len('eric') → the **length**
- **'**eric'[1] → indexing

 $\blacksquare$   $\text{eric}'[1:3] \rightarrow \text{slicing}$ 

- Begins with index 0 Attempting to index beyond  $length - 1$  is an error
- Extracts sequence starting at first index, and ending before second index
- If no value before :, start at 0
- If no value after :, end at length
- If just :, make a copy of entire sequence

#### 6.00.1X LECTURE

# INPUT/OUTPUT: print

- used to **output** stuff to console
- $\blacksquare$  keyword is  $\text{print}$

```
x = 1print(x)
x str = str(x)print("my fav num is", x, "."," "x =", x)print("my fav num is " + x str + ". " + "x = " + x str)
```
# INPUT/OUTPUT: input("")

- **Perints whatever is within the quotes**
- user types in something and hits enter
- **P** returns entered sequence
- can bind that value to a variable so can reference  $text = input("Type anything...")$ print(5\*text)
- **Example 7 I** input **returns a string** so must cast if working with numbers  $num = int(input("Type a number... "))$ print(5\*num)

#### 6.00.1X LECTURE

# IDE's

- painful to just type things into a shell
- $\blacksquare$  better to have a text editor  $\blacksquare$  integrated development environment (IDE)
	- IDLE or Anaconda are examples
- comes with
	- Text editor use to enter, edit and save your programs
	- Shell place in which to interact with and run your programs; standard methods to evaluate your programs from the editor or from stored files
	- Integrated debugger (we'll use later)

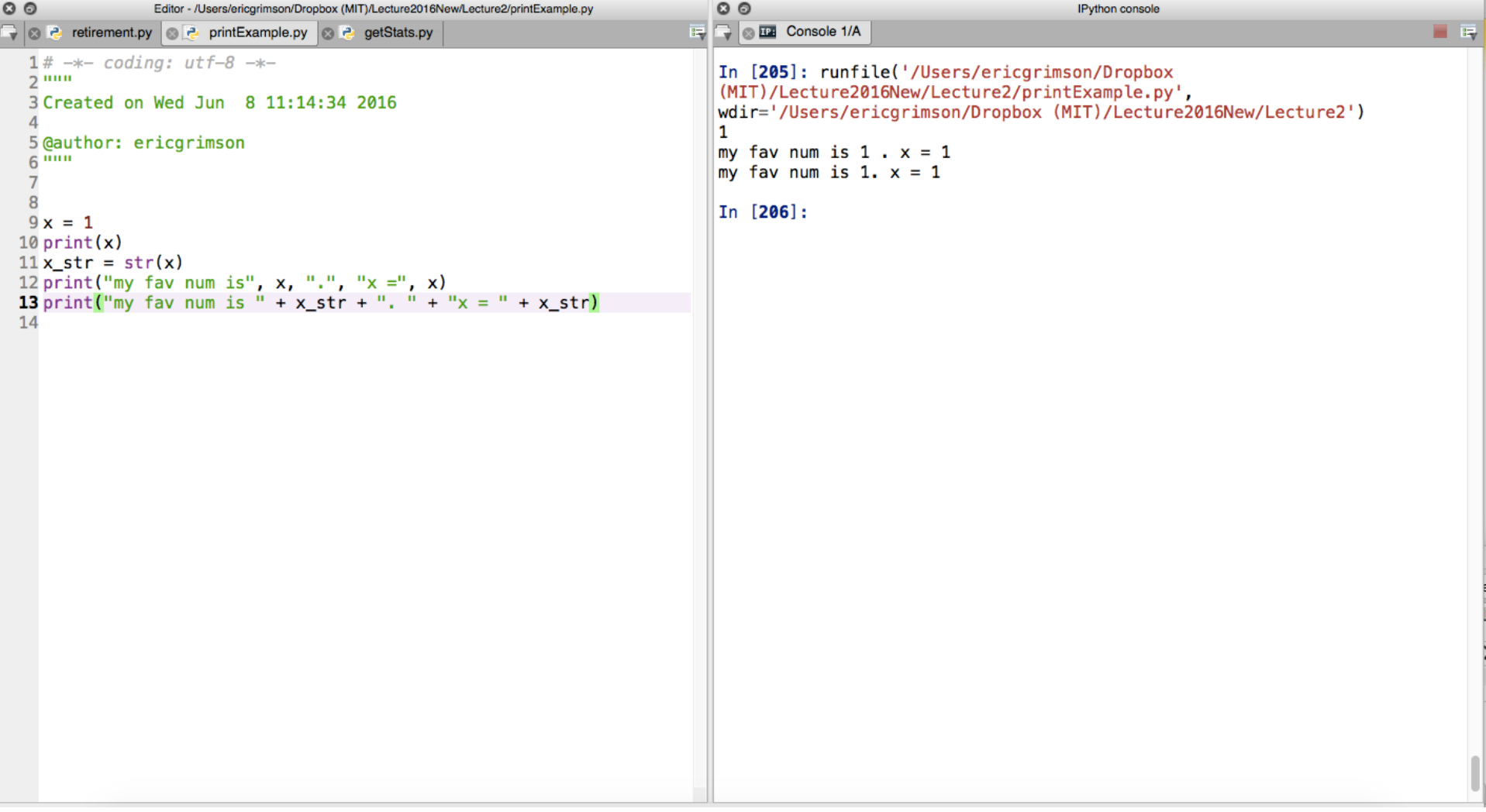

#### 6.00.1X LECTURE

# BRANCHING PROGRAMS (REVISITED)

#### ■The simplest branching statement is a **conditional**

- A test (expression that evaluates to True or False)
- A block of code to execute if the test is True
- An optional block of code to execute if the test is False

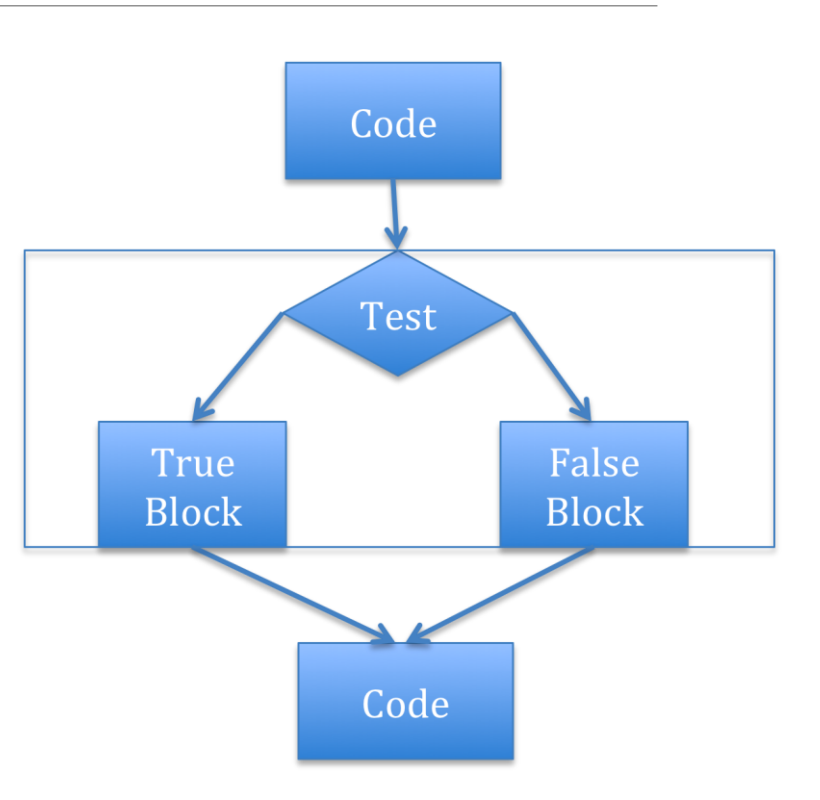

#### COMPARISON OPERATORS ON int and float

- $\blacksquare$  i and  $\dot{\uparrow}$  are any variable names
- $i>$ j
- $i>=j$
- $i< j$
- $i \leq j$
- $i == j \rightarrow$  equality test, True if i equals  $j$
- $i!=j \rightarrow$  inequality test, True if i not equal to  $j$

#### LOGIC OPERATORS ON bools

- $\blacksquare$  a and b are any variable names
- not a  $\rightarrow$  True if a is False False if a is True
- a and  $b \rightarrow True$  if both are True
- a or  $b \rightarrow$  True if either or both are True

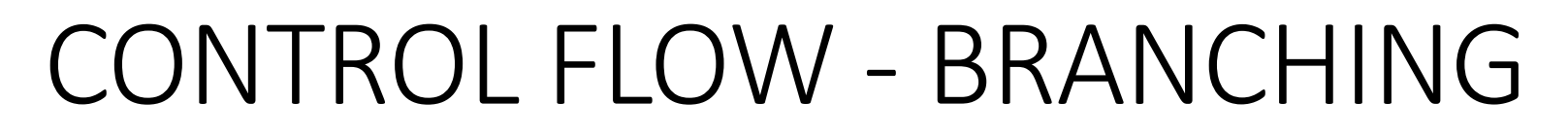

- if <condition>: <expression> <expression> ... if <condition>: <expression> <expression> ... else: <expression> <expression> ... if <condition>: <expression> <expression> ... elif <condition>: <expression> <expression> ... else: <expression> <expression> ...
	- $\leq$  <condition> has a value True or False
	- $\blacksquare$  evaluate expressions in that block if  $\texttt{}$  is  $\texttt{True}$

# USING CONTROL IN LOOPS

- simple branching programs just make choices, but path through code is still linear
- sometimes want to reuse parts of the code indeterminate number of times

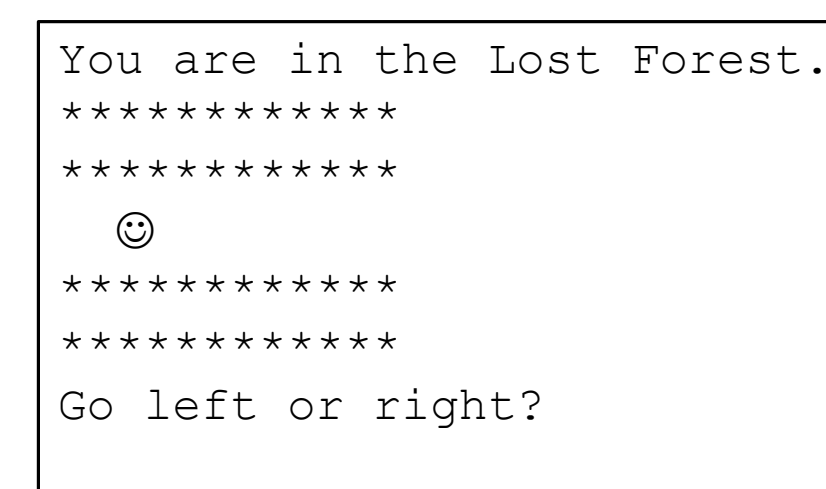

" You are playing a video game, and are lost in some woods

If you keep going right, takes you back to this same screen, stuck in a loop

if <exit right>:

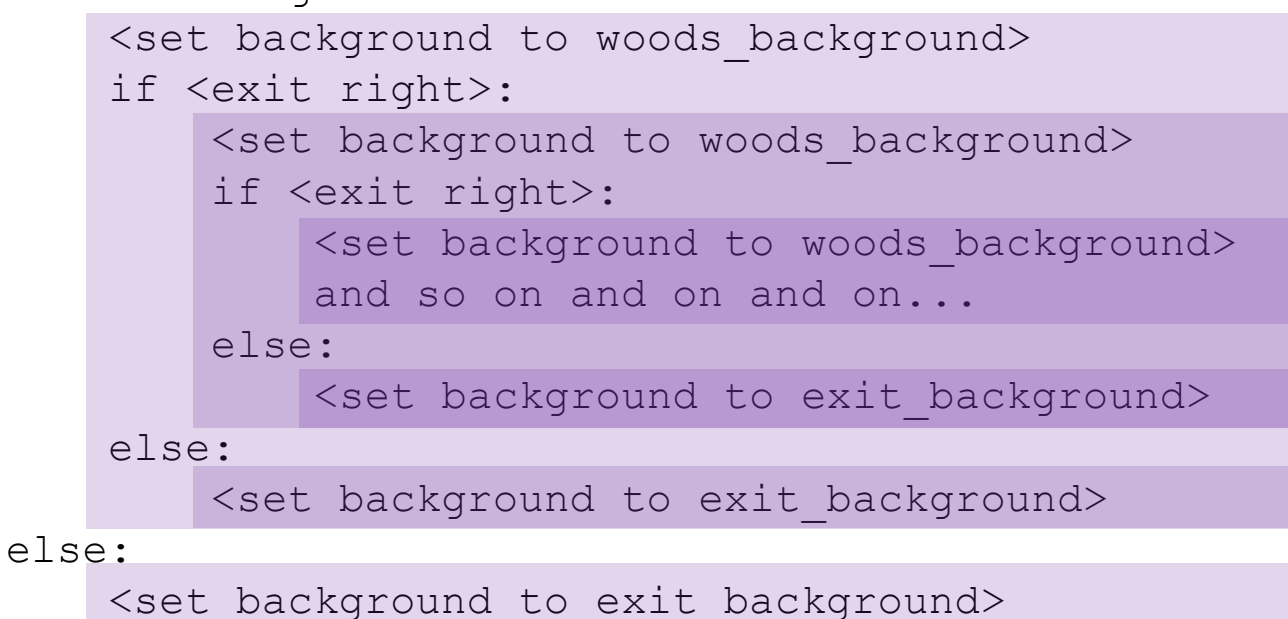

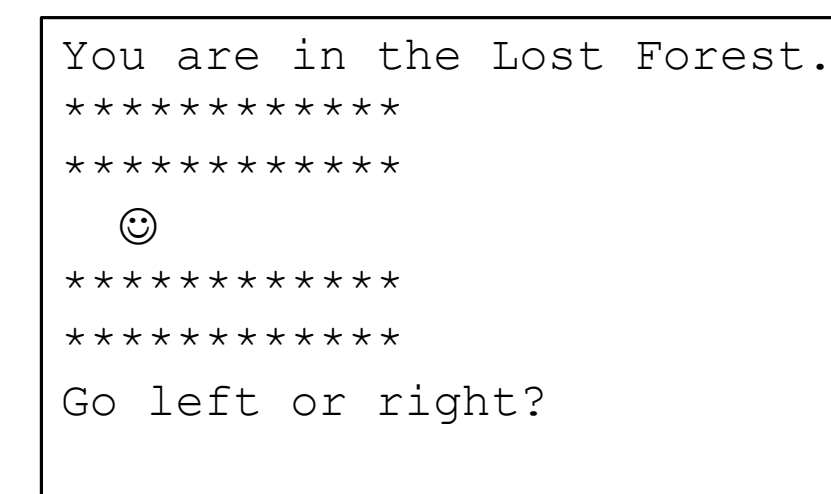

" You are playing a video game, and are lost in some woods

If you keep going right, takes you back to this same screen, stuck in a loop

while <exit right>:

<set background to woods background> <set background to exit background>

#### CONTROL FLOW: while LOOPS

while <condition>: <expression> <expression> ...

- $\blacksquare$  <condition> evaluates to a Boolean
- $\blacksquare$  if  $\lt$  condition> is  $True$ , do all the steps inside the while code block
- **Check** <condition> again
- $\blacksquare$  repeat until <condition> is False

#### while LOOP EXAMPLE

You are in the Lost Forest. \*\*\*\*\*\*\*\*\*\*\*\* \*\*\*\*\*\*\*\*\*\*\*\*  $\odot$ \*\*\*\*\*\*\*\*\*\*\*\* \*\*\*\*\*\*\*\*\*\*\*\* Go left or right?

 $n = input("You are in the Lost Forest. Go left or right?")$ while  $n == "right":$ 

 $n = input("You are in the Lost Forest. Go left or right?")$ print ("You got out of the Lost Forest!")

### CONTROL FLOW: while and for LOOPS

```
# more complicated with while loop
n = 0while n < 5:
   print(n)
    n = n+1
```

```
# shortcut with for loop<br>for n in range(5):<br>print(n)
for n in range(5):
     print(n)
```
#### CONTROL FLOW: for LOOPS

- for <variable> in range(<some\_num>): <expression> <expression>
	- ...

- $\blacksquare$  each time through the loop,  $\langle \text{variable}\rangle$  takes a value
- $\blacksquare$  first time,  $\lt$ variable> starts at the smallest value
- $\blacksquare$  next time,  $\langle \text{variable} \rangle$  gets the prev value + 1
- $\blacksquare$  etc.

#### range(start,stop,step)

- default values are start =  $0$  and step = 1 and is optional
- $\blacksquare$  loop until value is stop  $1$

```
mysum = 0for i in range(7, 10):
   mysum += iprint(mysum)
mysum = 0for i in range(5, 11, 2):
   mysum += iprint(mysum)
```
#### break STATEMENT

- immediately exits whatever loop it is in
- **simulary in Ships remaining expressions in code block**
- **Exits only innermost loop**

```
while <condition 1>:
    while <condition 2>:
        <expression_a>
        break
        <expression_b>
    <expression_c>
```
#### break STATEMENT

```
mysum = 0for i in range(5, 11, 2):
    mysum += iif mysum == 5:
        break
```
print(mysum)

#### ■ what happens in this program?

#### for VS while LOOPS

- for loops
- **know** number of iterations
- can **end early** via break
- uses a **counter**
- **can rewrite** a for loop using a while loop

while loops

- **unbounded** number of iterations
- **Examend early via break**
- can use a **counter but must initialize** before loop and increment it inside loop
- **may not be able to rewrite** a while loop using a for loop

#### 6.00.1X LECTURE

### ITERATION

- Concept of iteration let's us extend simple branching algorithms to be able to write programs of arbitrary complexity
	- Start with a test
	- If evaluates to True, then execute loop body once, and go back to reevaluate the test
	- Repeat until test evaluates to False, after which code following iteration statement is executed

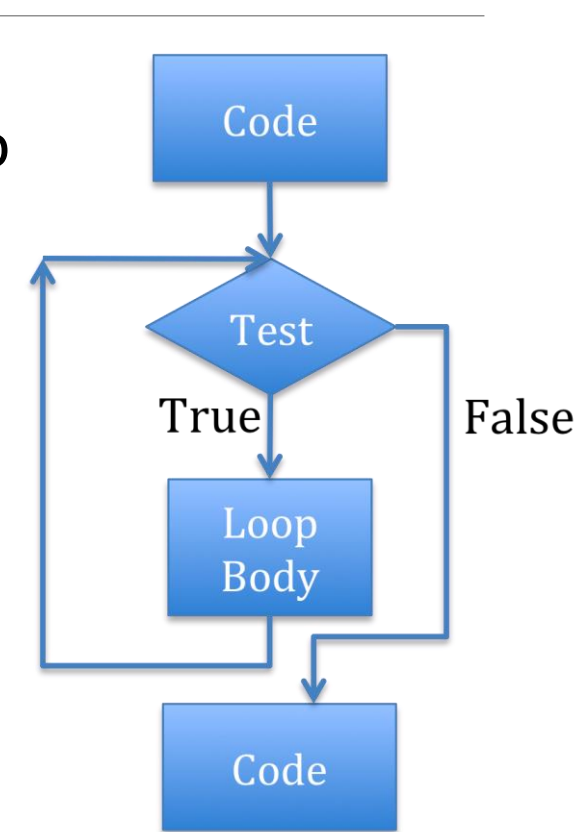

```
AN EXAMPLE
x = 3ans = 0itersLeft = x
while (itersLeft != 0):
   ans = ans + xitersleft = iterleft - 1print(str(x) + '*' + str(x) + ' = ' + str(ans))
```
This code squares the value of x by repetitive addition.

### STEPPING THROUGH CODE

```
x ans itersLeft
                               3 (0) (3)
                                        \left( 3 \right) \left( 2 \right)6 1
                                        9 (0
x = 3ans = 0itersLeft = x
while (itersLeft != 0):
   ans = ans + xitersLeft = itersLeft - 1
```
print(str(x) + '\*' + str(x) + ' = ' + str(ans))

Some properties of iteration loops:

- need to set an iteration variable outside the loop
- need to test variable to determine when done
- need to change variable within the loop, in addition to other work

#### ITERATIVE CODE

- Branching structures (conditionals) let us jump to different pieces of code based on a test
	- Programs are **constant time**
- **Looping structures (e.g., while) let us repeat pieces of** code until a condition is satisfied
	- Programs now take time that depends on values of variables, as well as length of program

#### 6.00.1X LECTURE

## CLASSES OF ALGORITHMS

- Iterative algorithms allow us to do more complex things than simple arithmetic
- We can repeat a sequence of steps multiple times based on some decision; leads to new classes of algorithms
- One useful example are "guess and check" methods

### GUESS AND CHECK

- Remember our "declarative" definition of square root of x
- If we could guess possible values for square root (call it g), then can use definition to check if  $q * q = x$
- We just need a good way to generate guesses

### FINDING CUBE ROOT OF INTEGER

- One way to use this idea of generating guesses in order to find a cube root of x is to first try  $0**3$ , then  $1**3$ , then  $2**3$ , and so on
- **Can stop when reach k such that**  $k**3 > x$
- Only a finite number of cases to try

#### SOME CODE

```
x = int(input('Enter an integer:')))
```
ans  $= 0$ 

while  $ans**3 < x$ :

ans = ans +  $1$ 

```
if ans**3 != x:
```
 $print(str(x) + ' is not a perfect cube')$ 

else:

print ('Cube root of ' + str(x) + ' is ' + str(ans))

### EXTENDING SCOPE

- Only works for positive integers
- Easy to fix by keeping track of sign, looking for solution to positive case

#### SOME CODE

```
x = int(input('Enter an integer:')))ans = 0while ans**3 < abs(x):
    ans = ans + 1if ans**3 != abs(x):
    print(str(x) + ' is not a perfect cube')else:
    if x < 0:ans = - ans
    print ('Cube root of ' + str(x) + ' is ' + str(ans))
```
### LOOP CHARACTERISTICS

- Need a loop variable
	- Initialized outside loop
	- Changes within loop
	- Test for termination depends on variable
- Useful to think about a **decrementing function**
	- Maps set of program variables into an integer
	- When loop is entered, value is non-negative
	- When value is <= 0, loop terminates, and
	- Value is decreased every time through loop
- Here we can use  $abs(x)$   $ans**3$

## WHAT IF MISS A CONDITION?

- Suppose we don't initialize the variable?
	- Likely get a NameError; or worse use an expected value to initiate the computation
- Suppose we don't change the variable inside the loop? ◦ Will end up in an infinite loop, never reaching the terminating condition

#### GUESS-AND-CHECK

- you are able to **guess a value** for solution
- you are able to **check if the solution is correct**
- **Example 2 Find Solution State System** Reep guessing until find solution or guessed all values
- **The process is exhaustive enumeration**

#### CLEANER GUESS-AND-CHECK - cube root

cube  $= 8$ 

for guess in range (cube+1) :

if quess  $*3 == cube$ :

print ("Cube root of ", cube, " is ", quess)

#### CLEANER GUESS-AND-CHECK – cube root

 $cube = 8$ 

for guess in range(abs(cube)+1):

if quess\*\*3 >= abs(cube):

break

```
if quess**3 != abs(cube):
```
print(cube, 'is not a perfect cube')

else:

```
if cube < 0:
    quess = -quess
print('Cube root of ' + str(cube) + ' is ' + str(guess))
```
### EXHAUSTIVE ENUMERATION

- Guess and check methods can work on problems with a finite number of possibilities
- Exhaustive enumeration is a good way to generate guesses in an organized manner